# Evaluations Module –Introduction & Setup forms

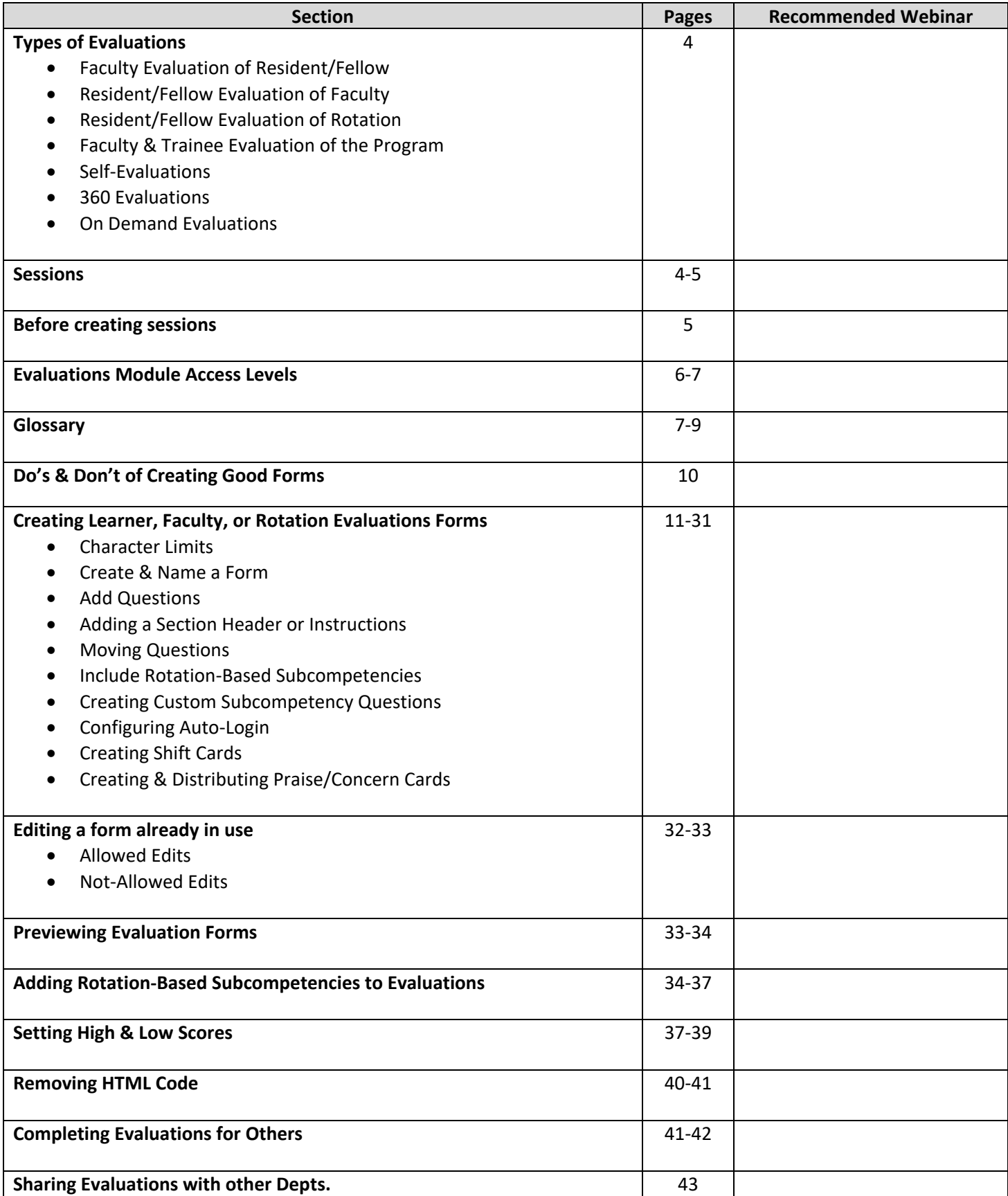

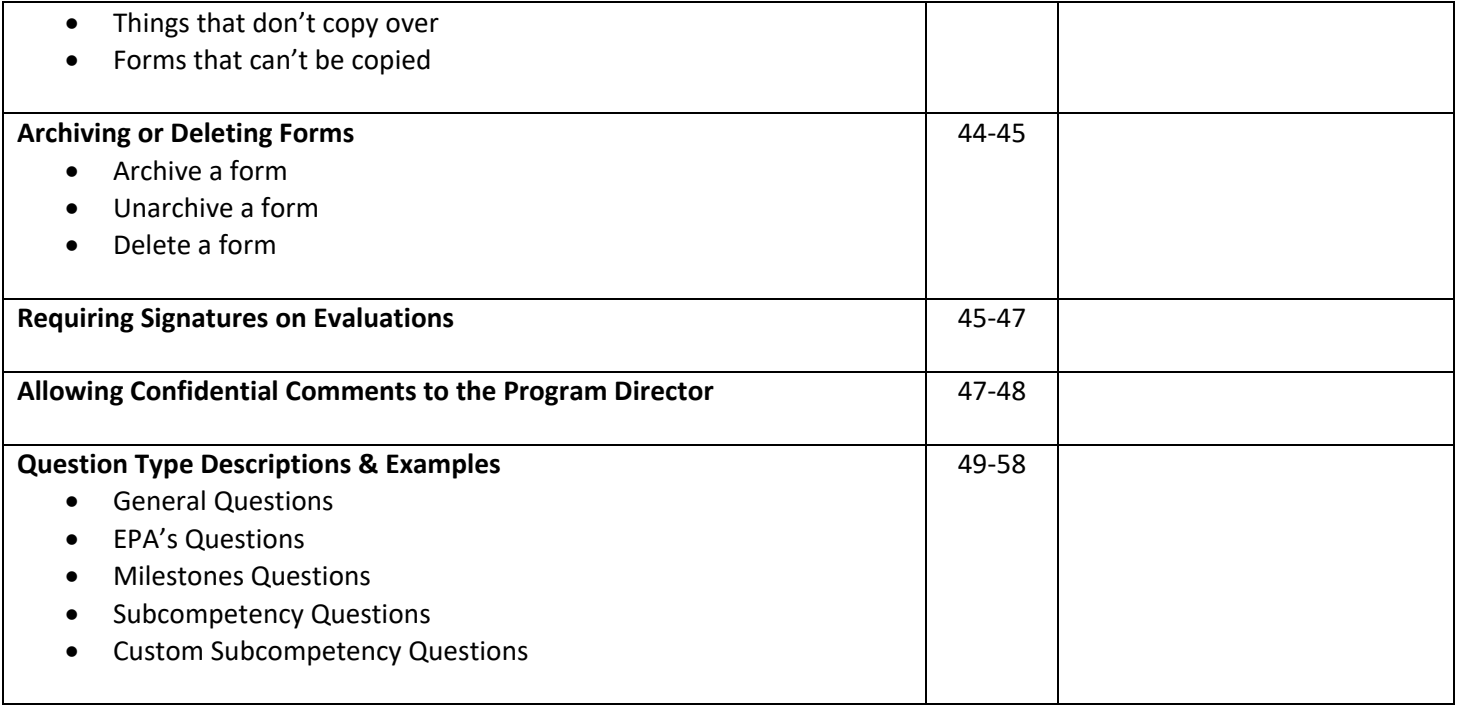

# Evaluations Module –Evaluate a Program

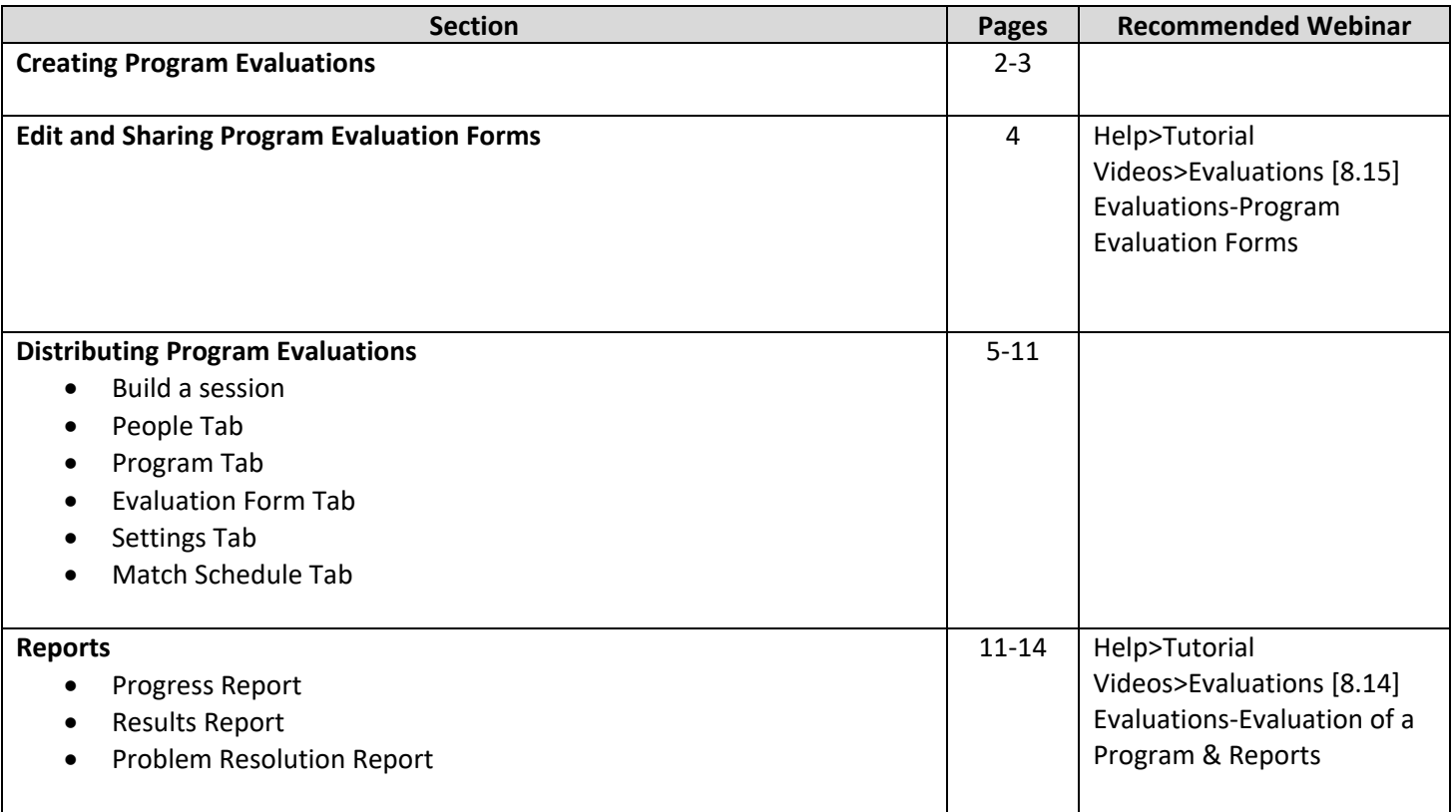

## Evaluations Module-Distribute Forms

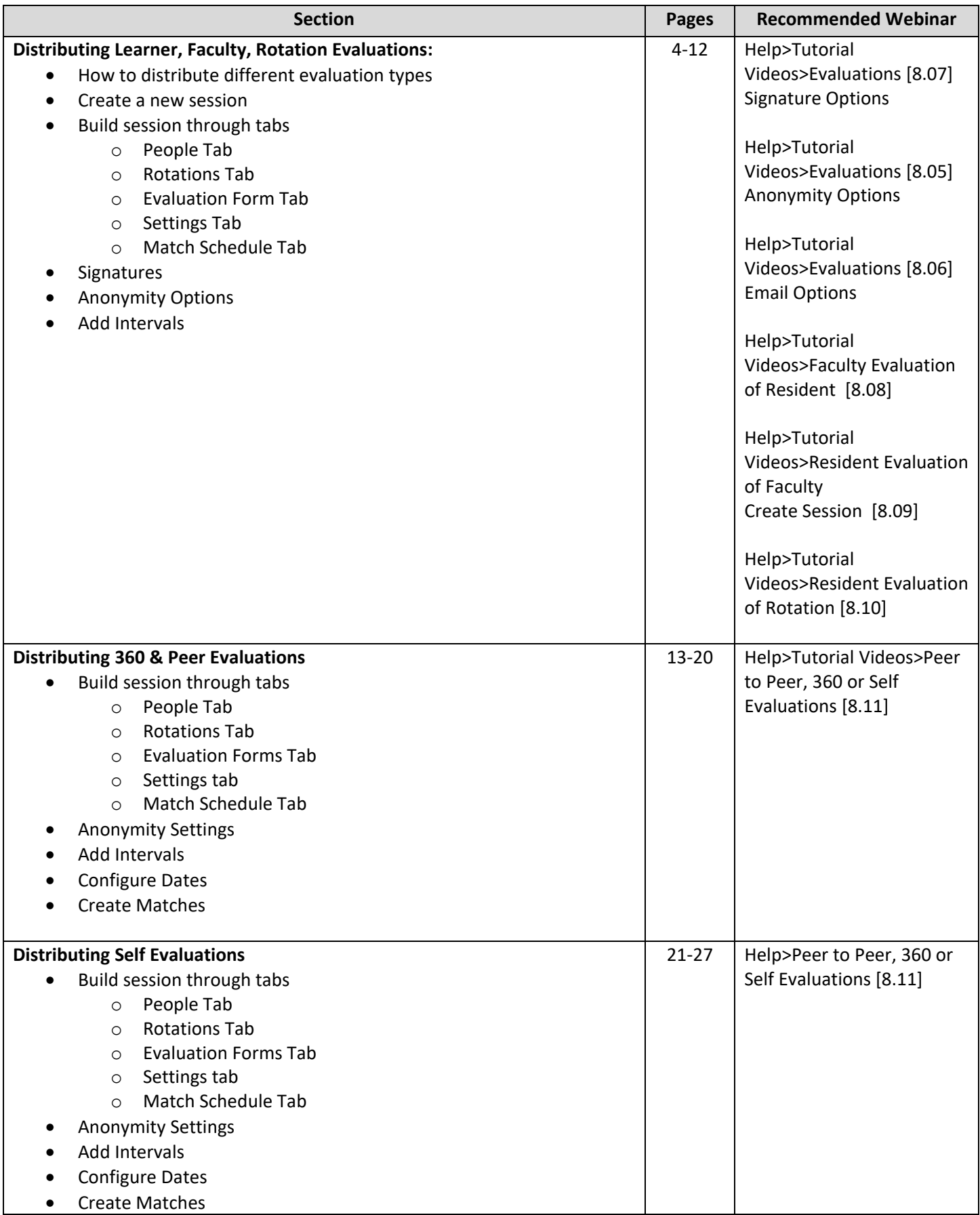

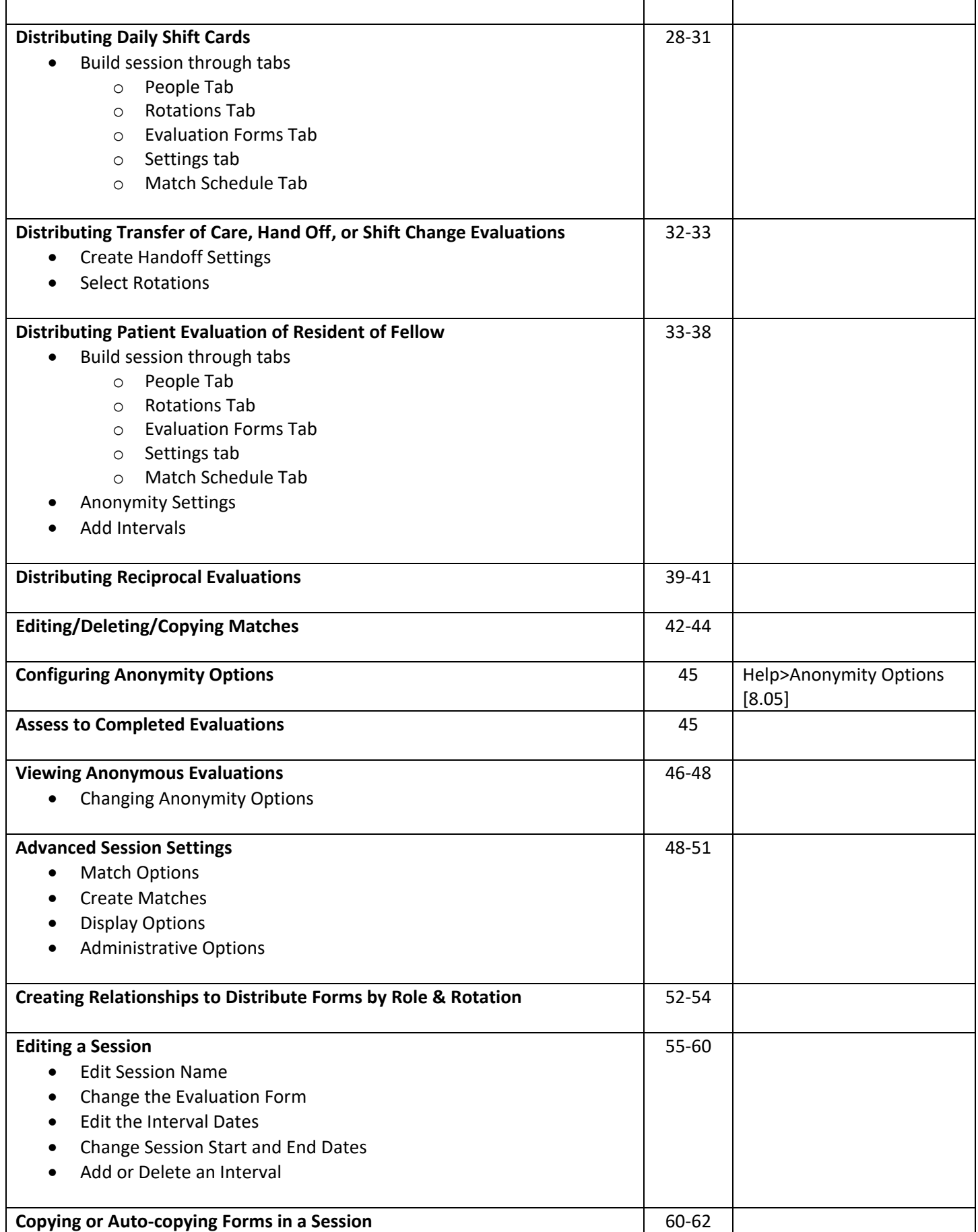

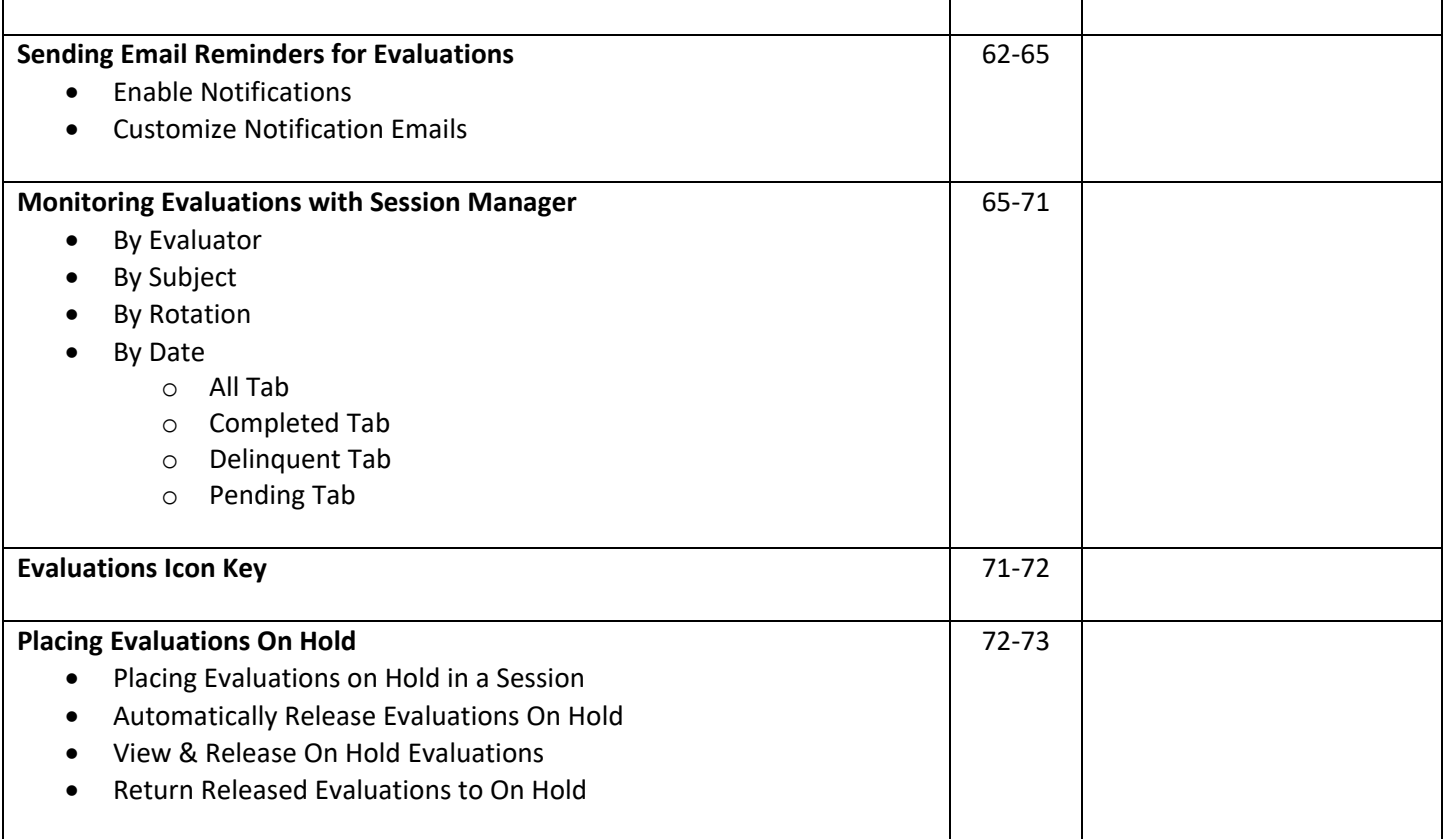

# Evaluations-Manage Distribution

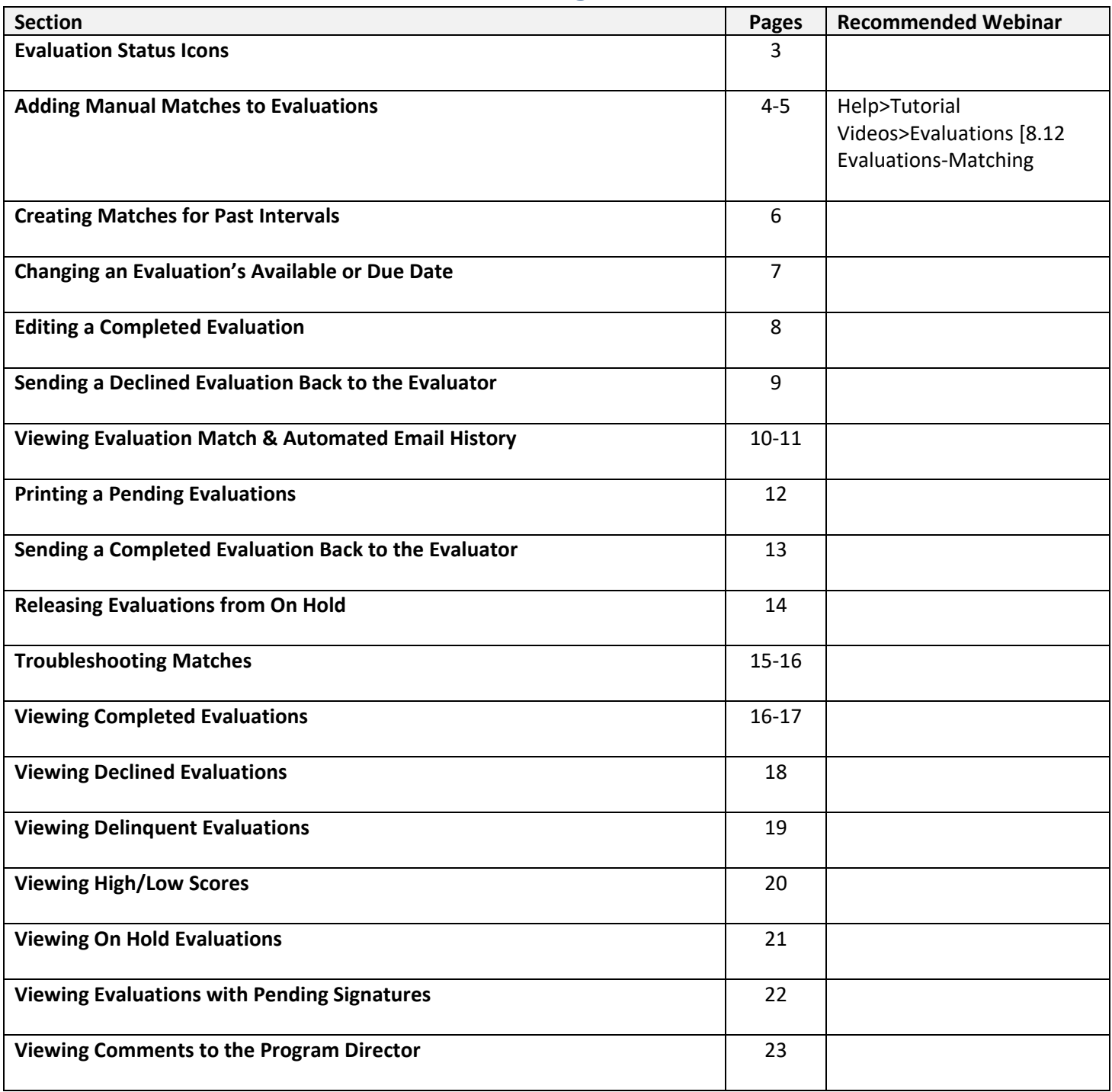

# Evaluations Module -Reports

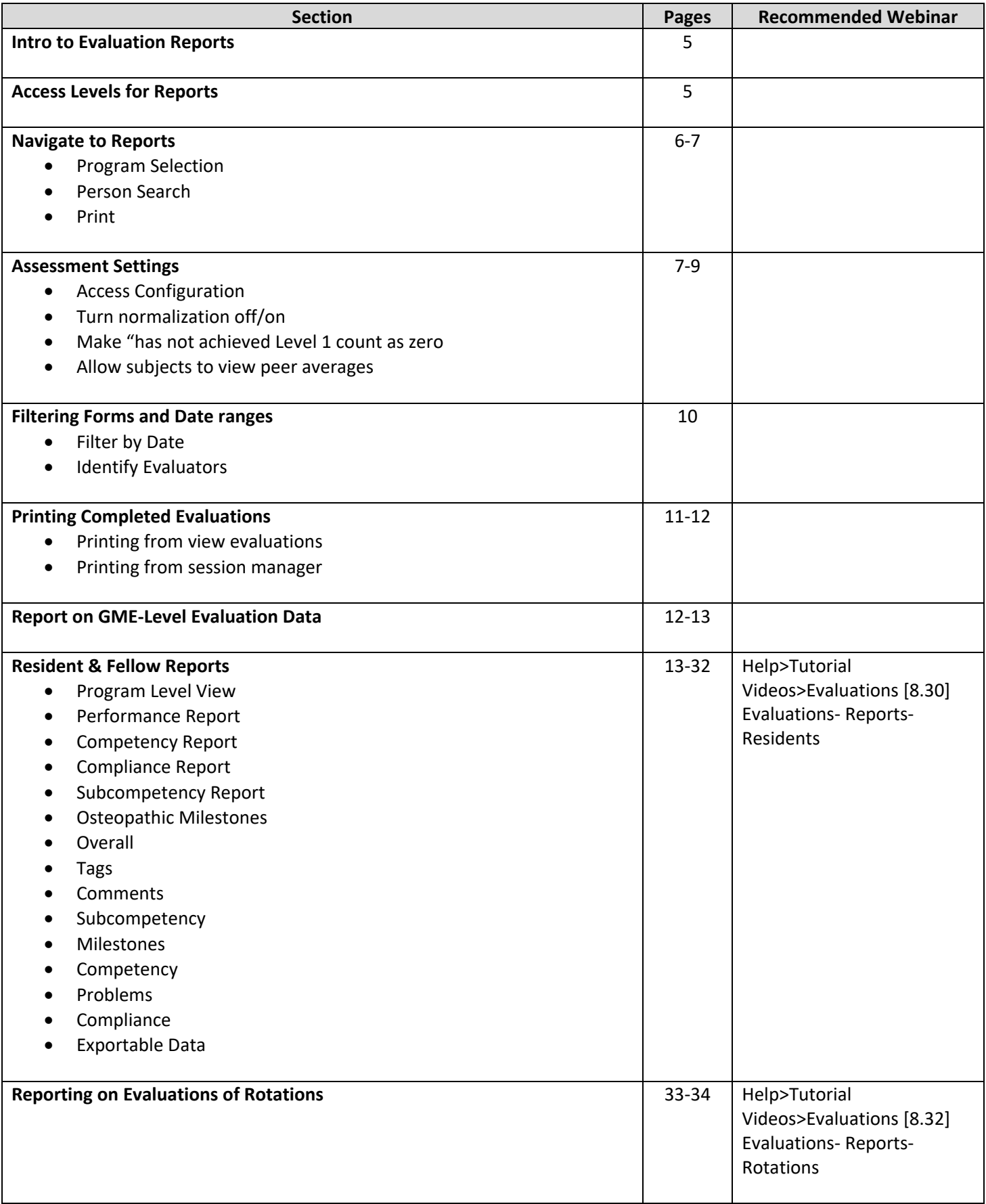

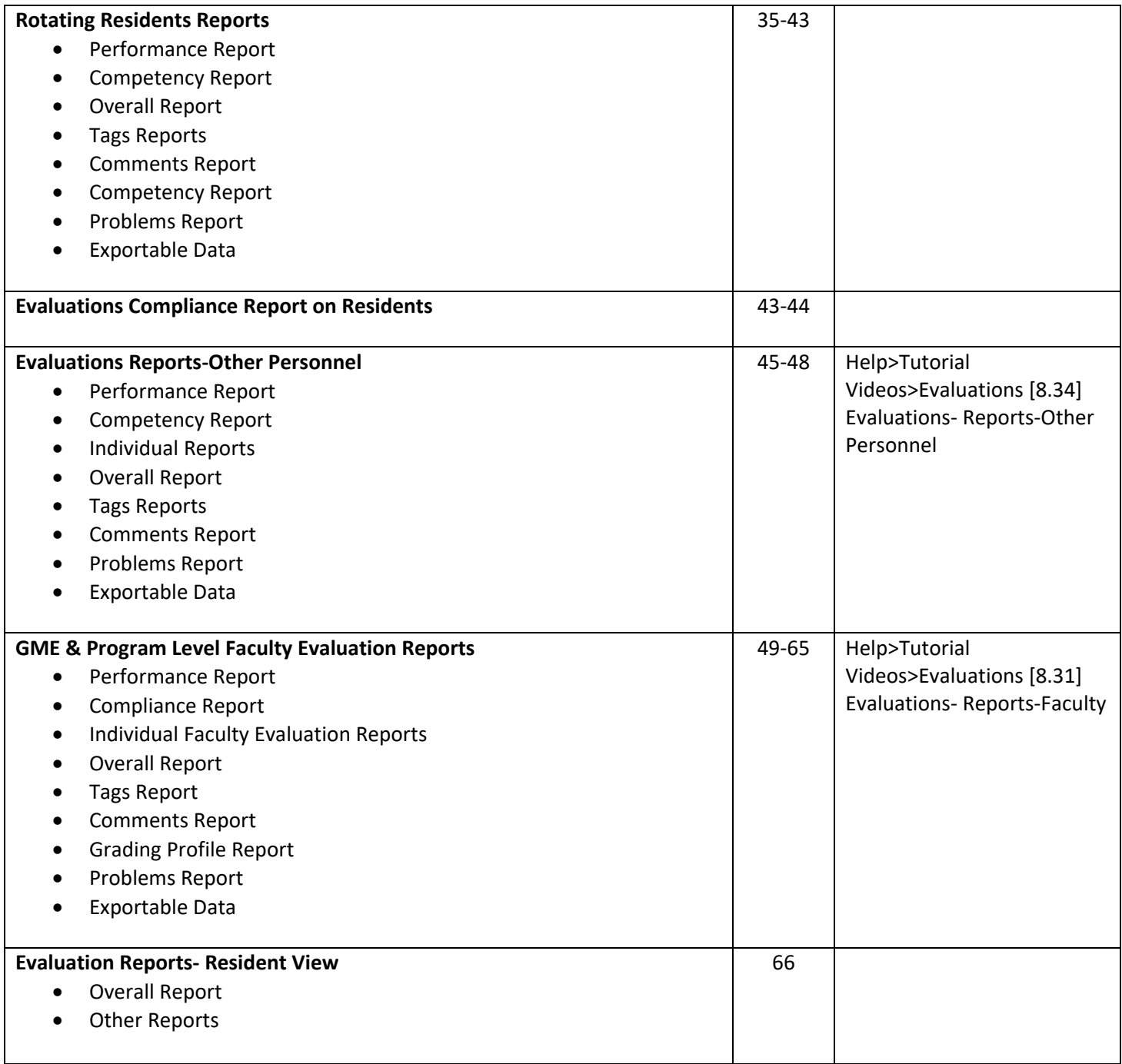